## pearlireer éducation

# **Numérisez en prodondeur vos travaux d'enseignement**

#### **Une numérisation en profondeur, qui assure la simplification des tâches et la démultiplication des capacités d'action**

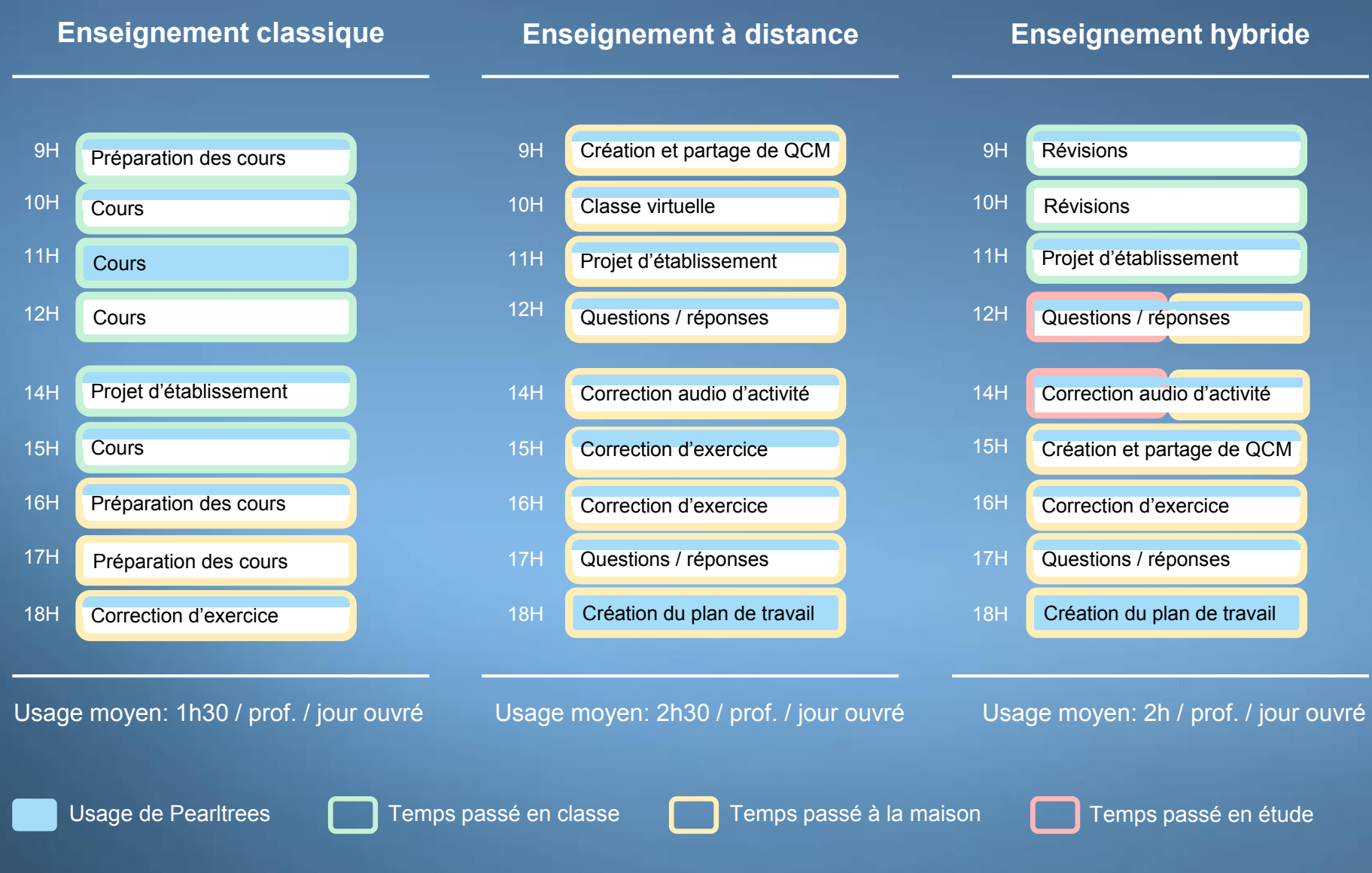

### **Un système d'organisation en collections qui assure la continuité des travaux en classe, à l'étude ou à la maison**

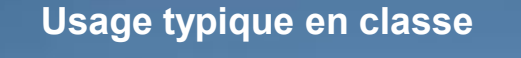

#### **Usage typique à l'étude**

#### **Usage typique à la maison**

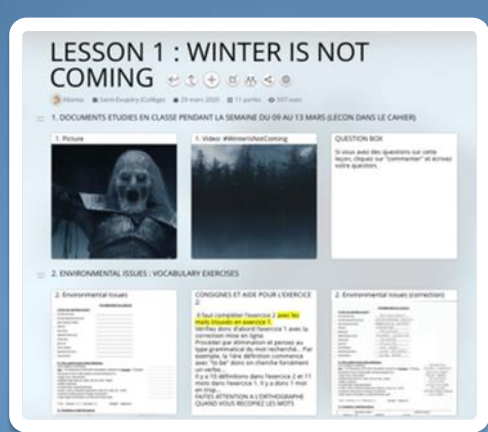

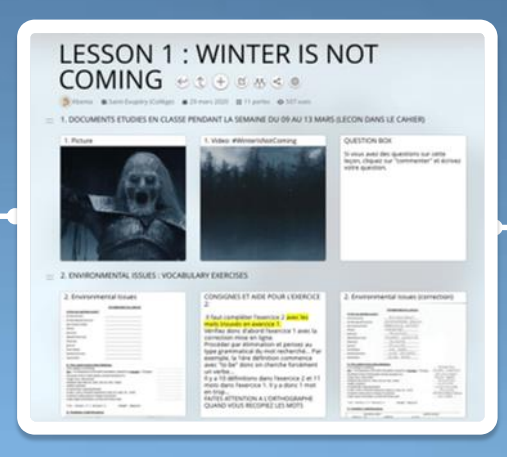

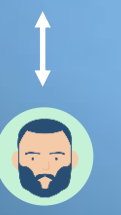

- Ressources vidéo-projetées
- Collaboration encadrée
- **Remédiation**

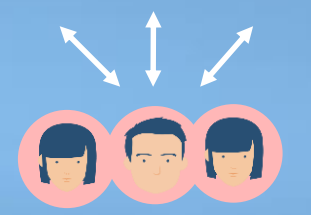

- Ressources utilisées par l'élève
- Collaboration en temps réel entre élèves
- Les exercices permettent de s'entrainer

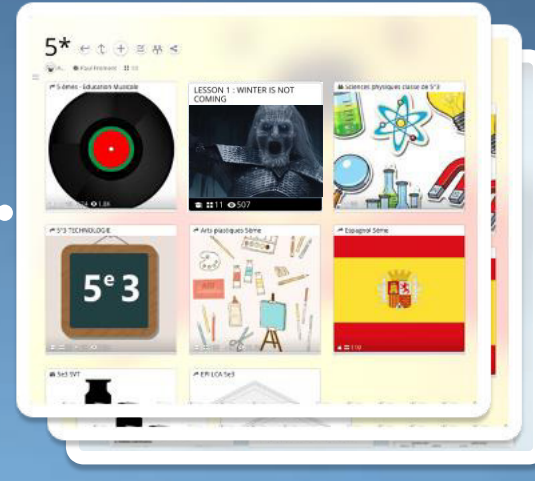

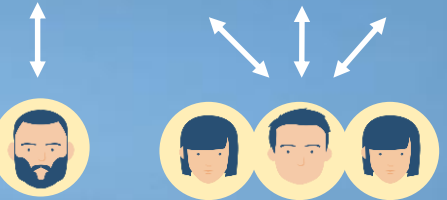

- Ressources utilisées par l'élève
- Interaction avec le professeur
- Cours adapté par le professeur

## **Témoignages: une simplification des tâches et une extension des capacités d'action immédiate pour les professeurs et les élèves**

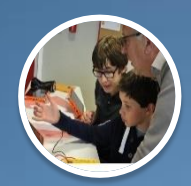

*« Professeurs et élèves ont enfin trouvé une solution simple pour organiser toutes leurs ressources. Selon ses besoins, chacun personnalise son compte, trie son contenu et s'y retrouve facilement. »* Collège Louis Pergaud, Académie de Dijon – B. Lartaud, Référent Numérique

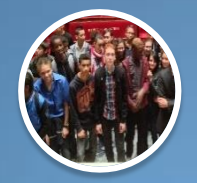

*« Pearltrees me facilite la vie, je donne facilement accès à mon cours grâce à un permalien sur le cahier de texte numérique. Lors de la remise des bulletins, des parents m'ont remercié, ils trouvent ça vraiment chouette que je mette mes cours sur Pearltrees ! »*

Collège Edouard Manet, Académie de Versailles - J. Cassagne, Référent Numérique

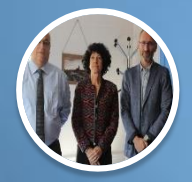

*« Pearltrees est un bonus pédagogique indéniable, toutes les ressources étant disponibles pour tous et sur tous les supports. »*

Collège Voltaire, Académie de Limoges – A. Chanet, Référent Numérique

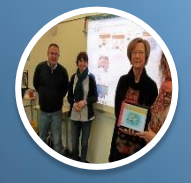

*« Avant les enseignants disaient : les SEGPA ne mettent jamais les mains dans leur cahier le soir ! Maintenant avec Pearltrees, parce qu'ils ont un smartphone dans la poche, ils ouvrent, ils écoutent et ils travaillent beaucoup plus ! »*

Collège La Fontaine Margot, Académie de Rennes – G. Cornillet, Principal

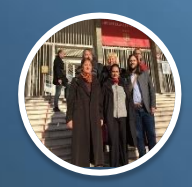

*« Il n'est pas rare qu'un élève qui n'a pas compris une partie de la leçon déclare : « j'irai voir les vidéos et le cours sur Pearltrees », ils s'approprient aussi l'outil pour y déposer spontanément leurs recherches. C'est devenu un incontournable ! »*

Lycée Bonaparte, Académie de Nice – H. Tiseur, Référent Numérique